Ministério da Saúde

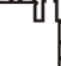

**FIOCRUZ** Fundação Oswaldo Cruz

#### **COORDENAÇÃO GERAL DE ADMINISTRAÇÃO**

PORTARIA Nº 39, de 27 de janeiro de 2022

A Coordenadora Geral de Administração, no uso de suas atribuições que lhes são conferidas pela Portaria do Ministério da Saúde n° 1.978 de 01/08/2017 – DOU 02/08/2017,

### **RESOLVE:**

### **1. PROPÓSITO**

Designar Fiscal do Contrato 143/2021 - FUNDAÇÃO PARA O DESENVOLVIMENTO CIENTÍFICO E TECNOLÓGICO EM SAÚDE - FIOTEC

# **2. OBJETIVO**

Designar Fiscal, conforme quadro abaixo:

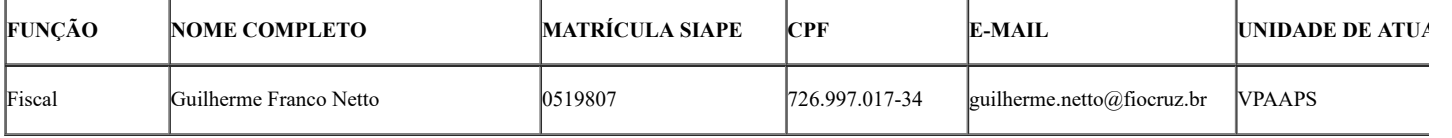

**Para fiscalizar o contrato - "Mineração e impacto socioambiental, em ações territoriais."**

**Processo: 25380.003209/2021-61**

**Contrato: 143/2021**

**Contratada: FUNDAÇÃO PARA O DESENVOLVIMENTO CIENTÍFICO E TECNOLÓGICO EM SAÚDE - FIOTEC**

**CNPJ DA CONTRATADA: 02.385.669/0001-74**

**Vigência: 30/12/2021 a 30/07/2022**

### **3. ORIENTAÇÕES COMPLEMENTARES**

*Por força da presente designação restam revogadas quaisquer eventuais designações anteriores para o exercício da mesma função na contratação em referência.*

Seguir no que couber a Portaria 27/2008 - DIRAD de 07/08/2008.

## **4. VIGÊNCIA**

A presente Portaria entra em vigor a partir da sua assinatura.

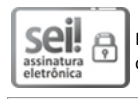

Documento assinado eletronicamente por **FLAVIA SILVA**, **Coordenador(ª) Geral de Administração**, em 27/01/2022, às 10:25, conforme horário oficial de Brasília, com fundamento no art. 6º, § 1º, do Decreto nº 8.539, de 8 de [outubro](http://www.planalto.gov.br/ccivil_03/_Ato2015-2018/2015/Decreto/D8539.htm) de 2015.

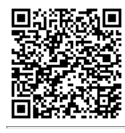

A autenticidade deste documento pode ser conferida no site http://sei.fiocruz.br/sei/controlador\_externo.php? [acao=documento\\_conferir&id\\_orgao\\_acesso\\_externo=0,](http://sei.fiocruz.br/sei/controlador_externo.php?acao=documento_conferir&id_orgao_acesso_externo=0) informando o código verificador **1430928** e o código CRC **7B28508D**.

**Referência:** Processo nº 25380.003209/2021-61 SEI nº 1430928